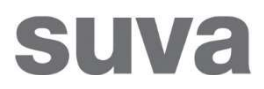

01.01.2022

# Piano sicurezza e salute sul cantiere (PSSC)

## Istruzioni per l'uso

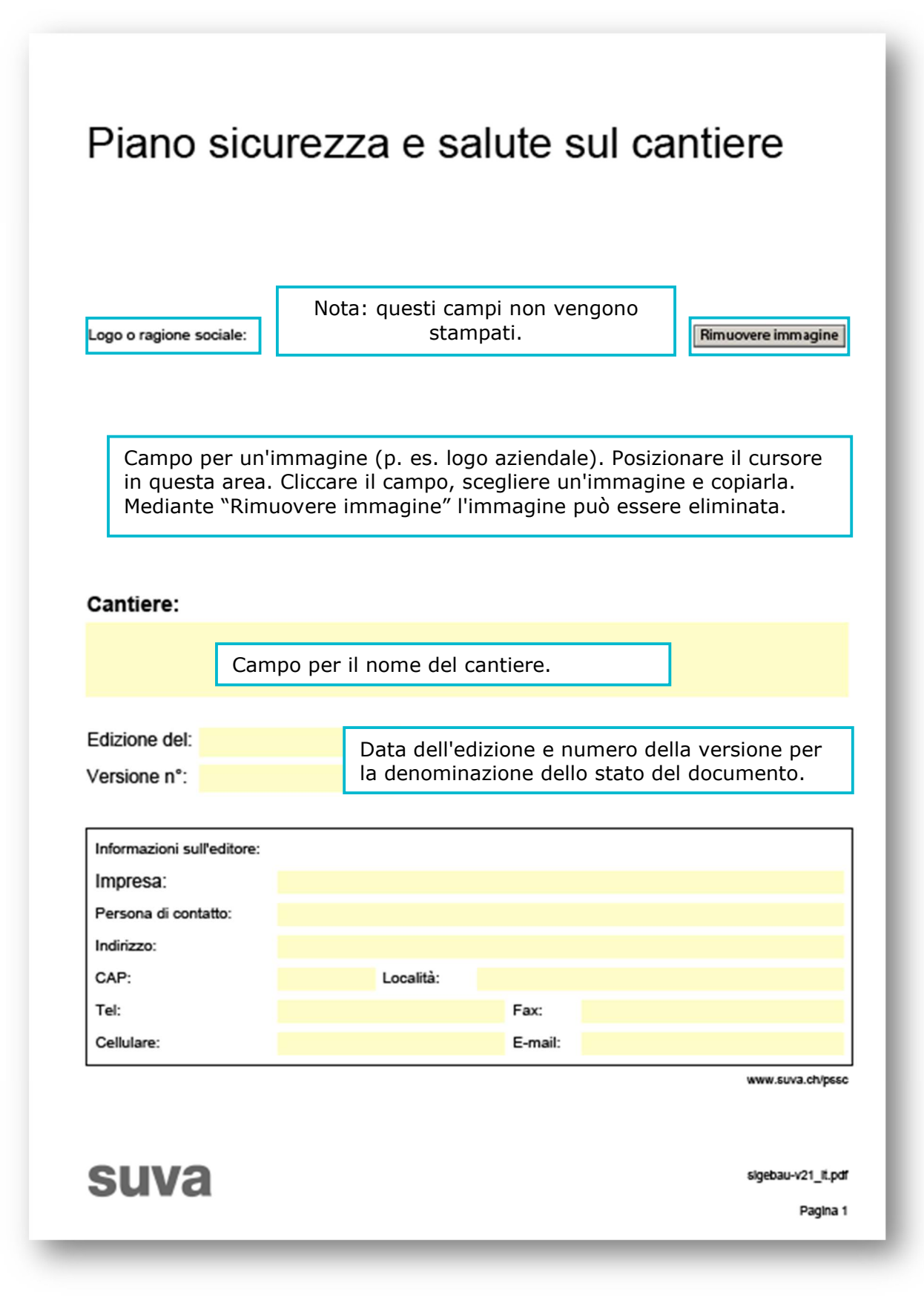

### Piano sicurezza e salute sul cantiere

#### Trasmesso a:

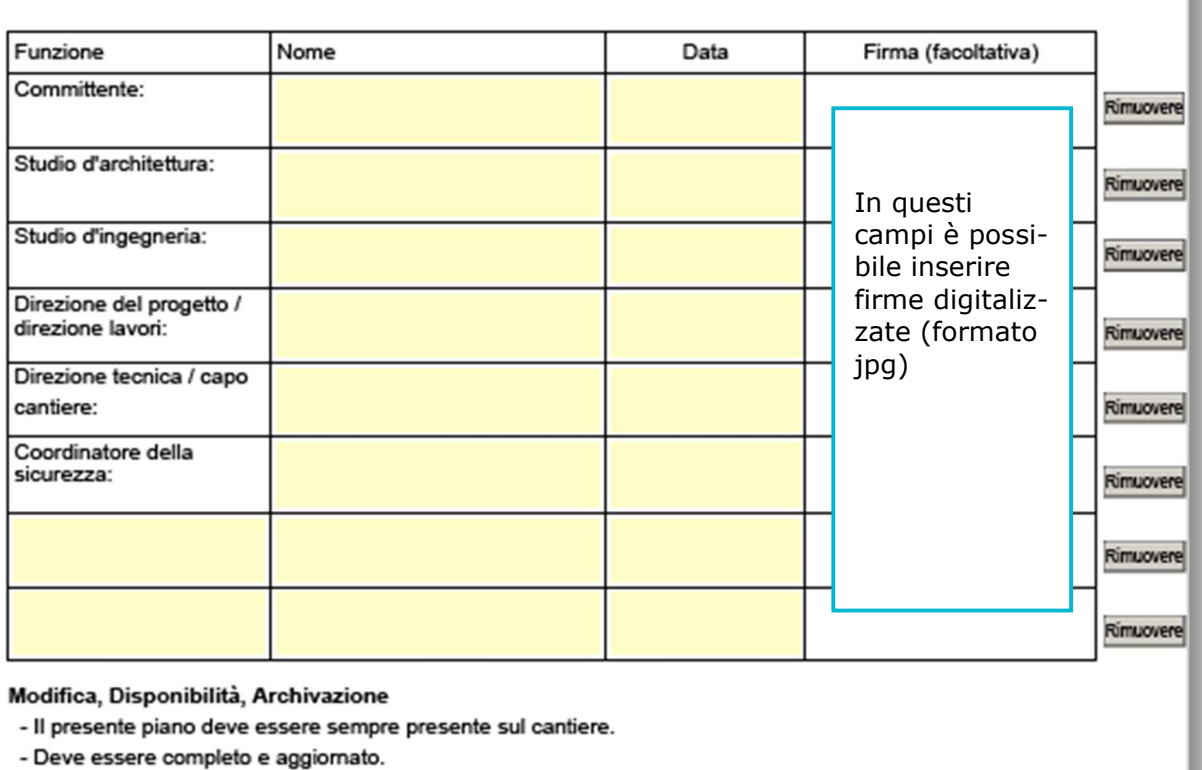

- Può essere consultato in qualsiasi momento dagli addetti ai lavori e dagli organi ufficiali.

- Un esemplare verrà archiviato a fine lavori per una durata di:

Osservazioni:

Campo con menu a tendina.

 $\boxed{\blacksquare}$ 

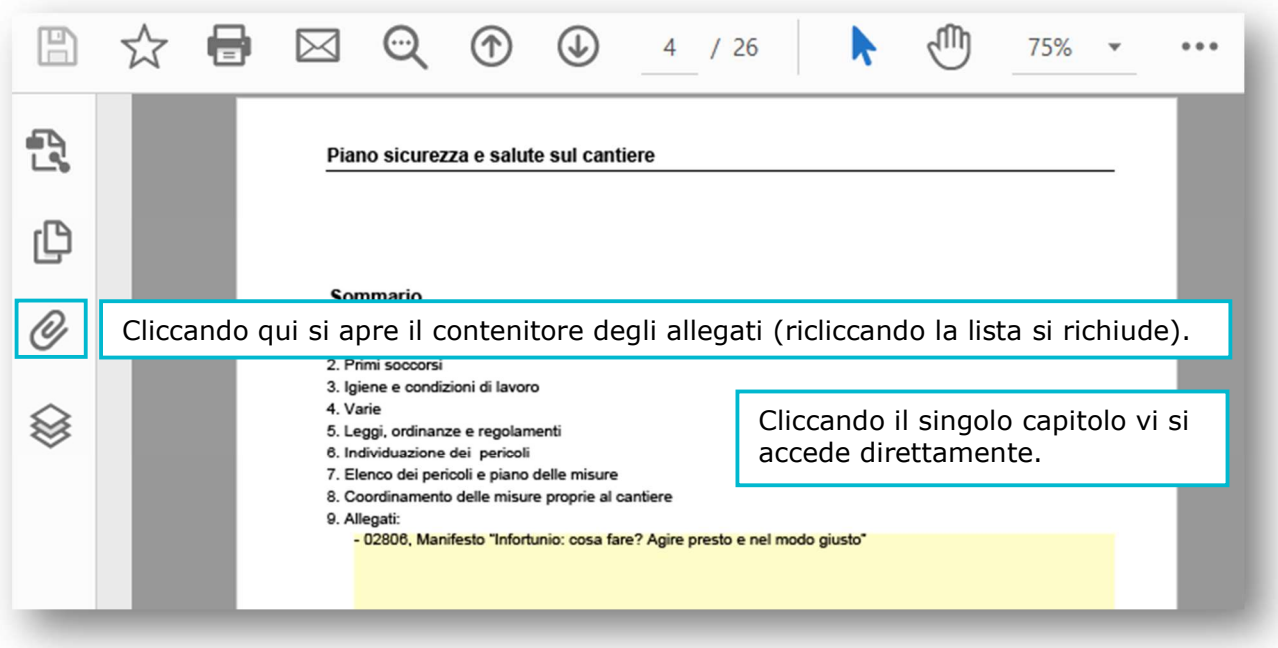

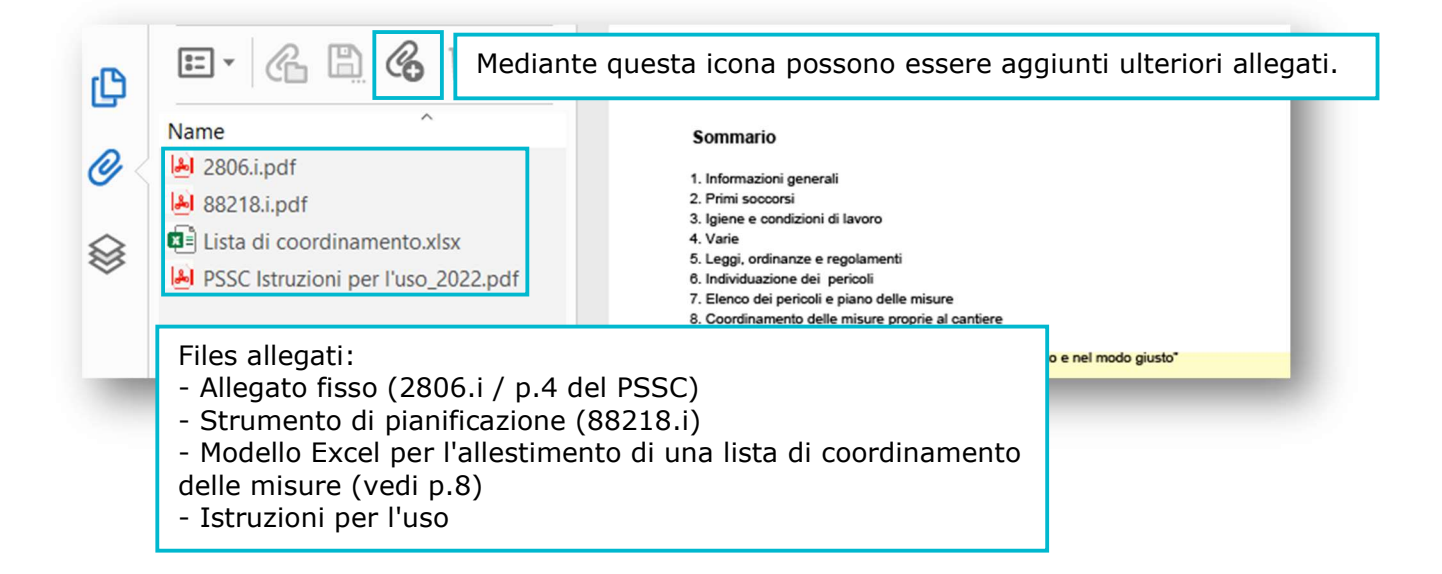

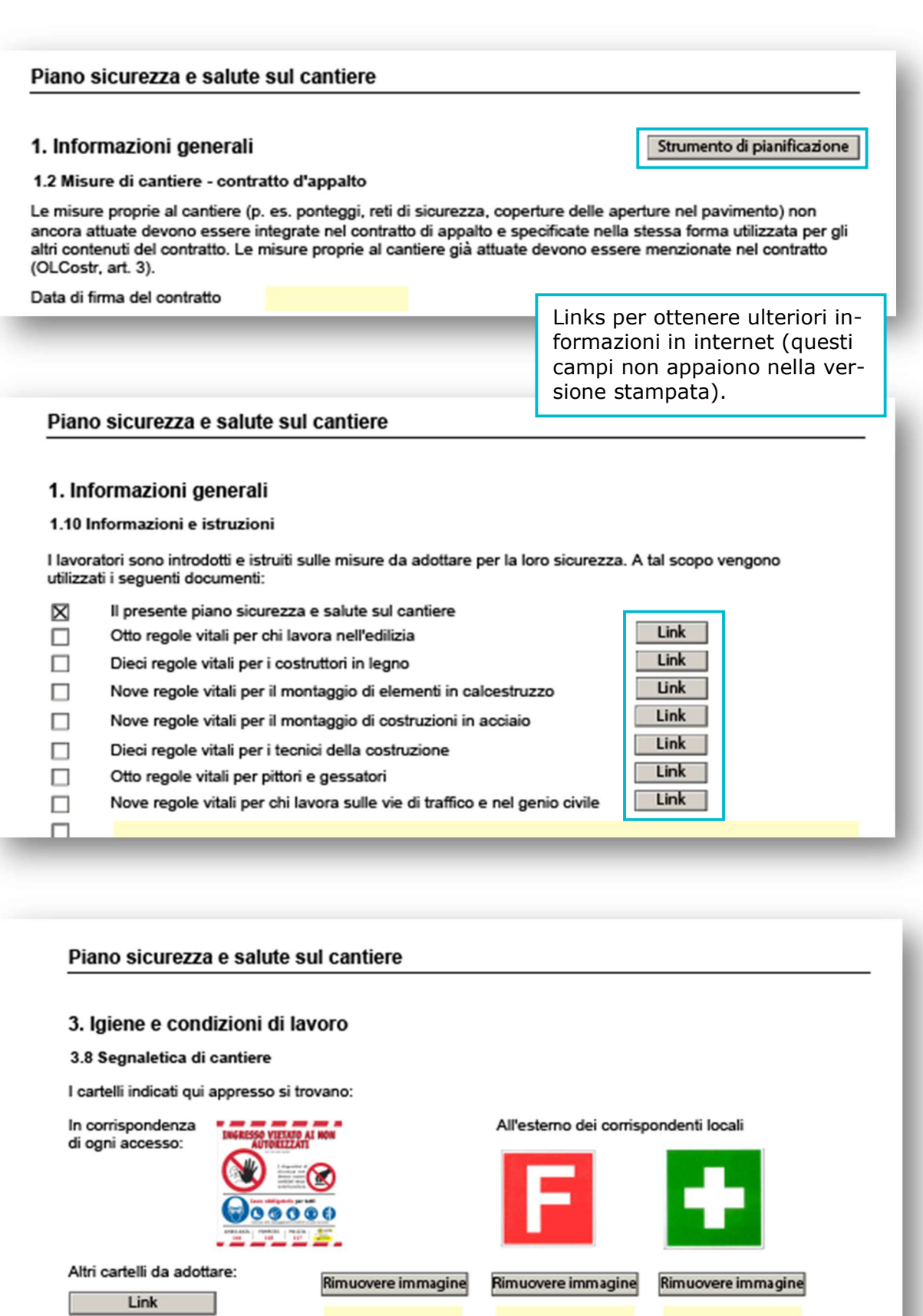

Posizionando il cursore in questa area, è possibile inserire ulteriori immagini (p. es. segnali di sicurezza).

All<sup>e</sup>ntorno

anntinen

4/9

### Piano sicurezza e salute sul cantiere

La lista con i possibili pericoli serve da mezzo ausiliario per l'individuazione dei pericoli propri al cantiere e la relativa pianificazione della misure. Essa non deve essere stampata e allegata al documento.

٦

## 6. Individuazione dei pericoli

Durante i lavori sul cantiere i lavoratori possono essere confrontati con pericoli di diverso tipo. Mettere una X nella colonna di destra "SI" se il pericolo descritto riguarda il vostro cantiere. T

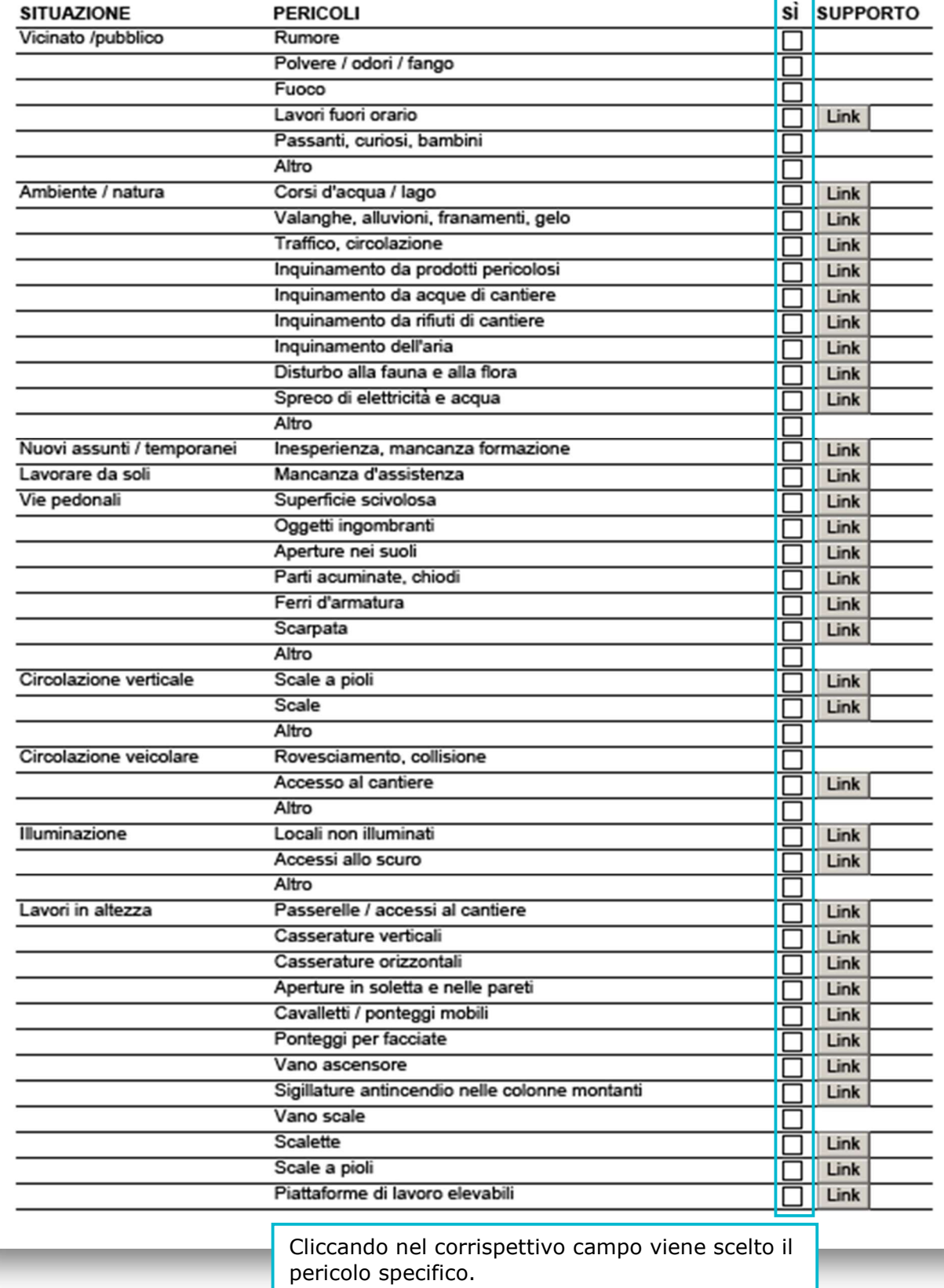

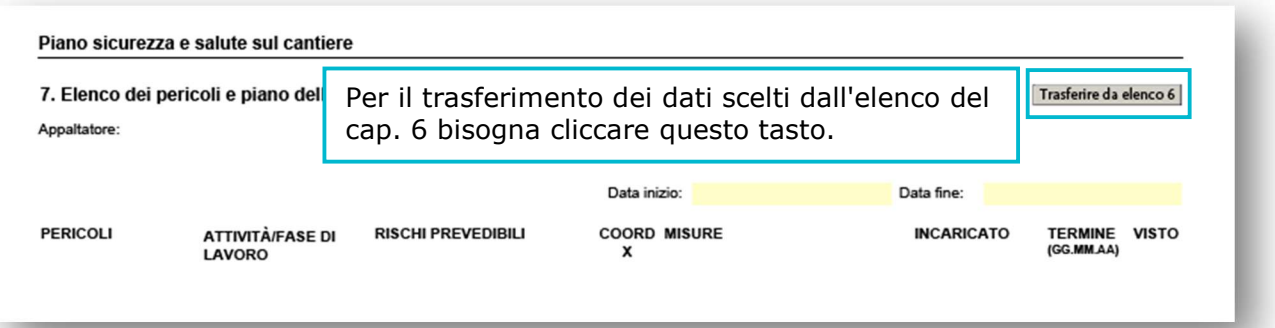

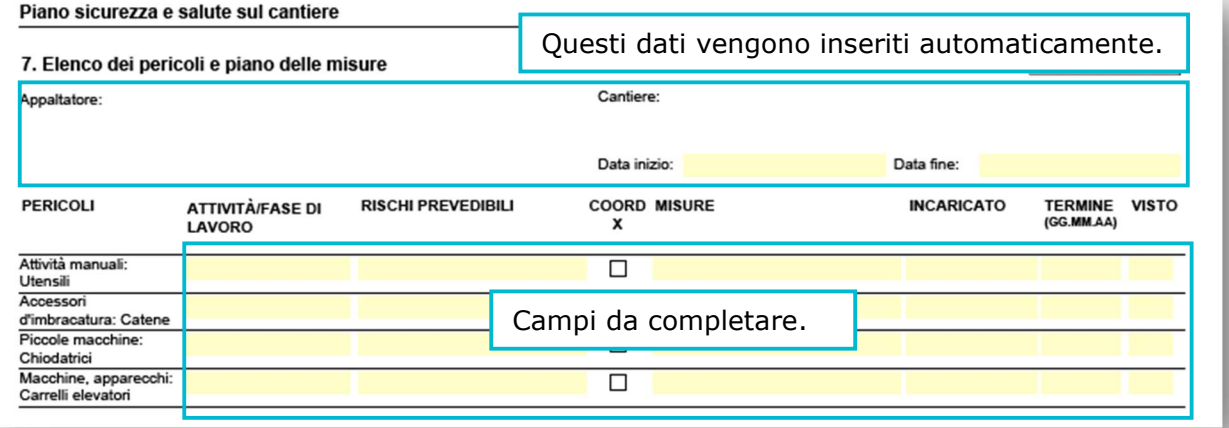

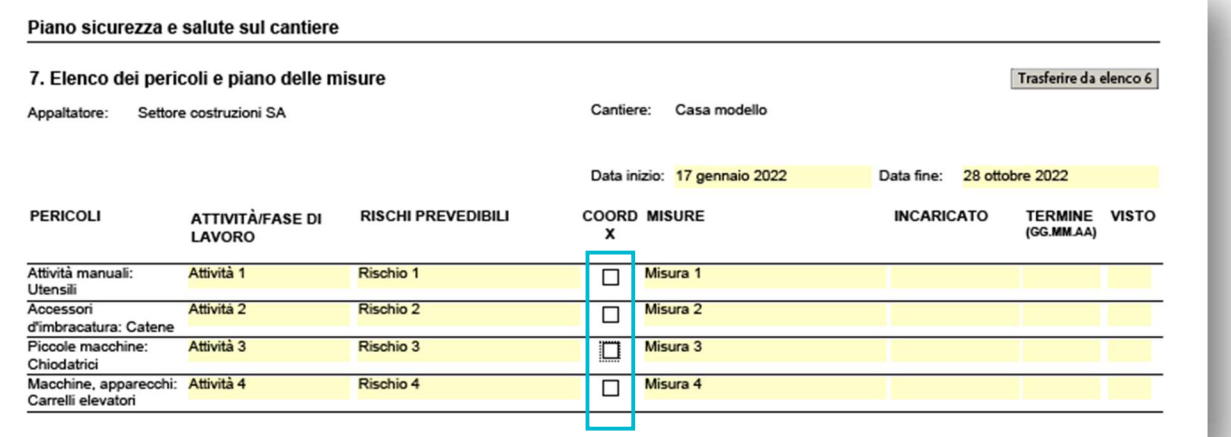

Tutte le misure che concernono più ditte (ponteggi per facciate, accessi, ecc.) vanno evidenziate qui. Queste vengono riprese nella lista di coordinamento (cap. 8).

6/9

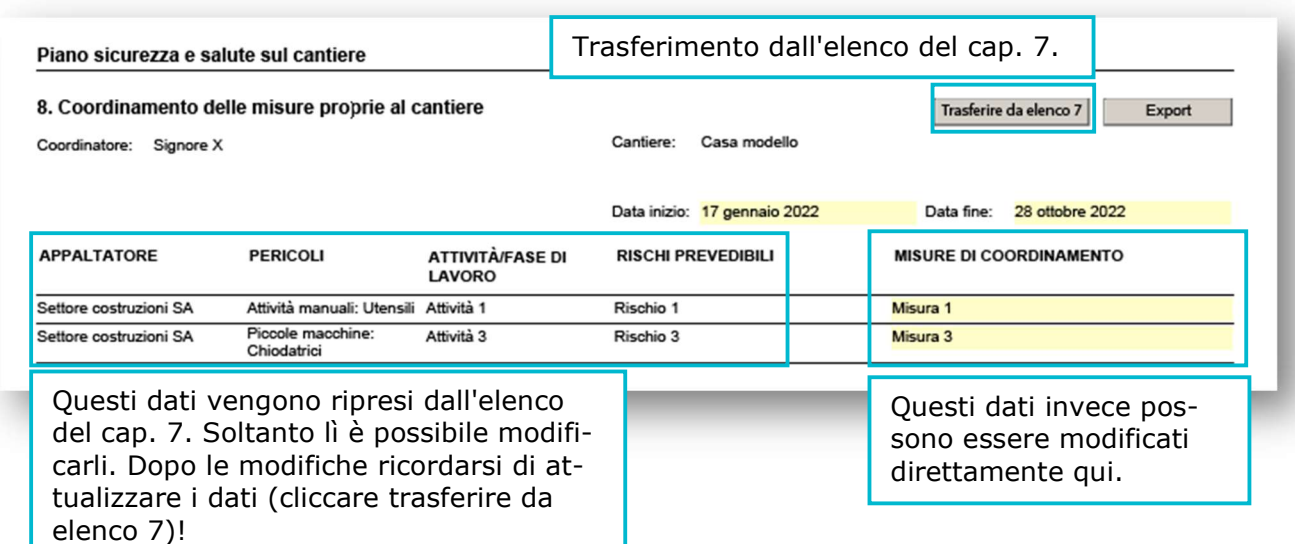

Per riunire tutte le misure che necessitano di un coordinamento relative a più appaltatori (elencate in più documenti), viene messa a disposizione la funzione "export". Cliccando questo tasto viene allestito un file excel, il quale si inserisce nel contenipia tore degli allegati.

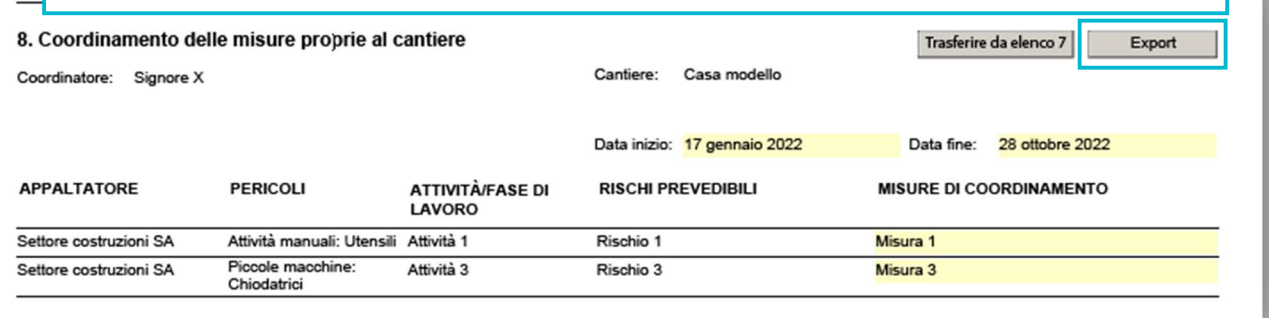

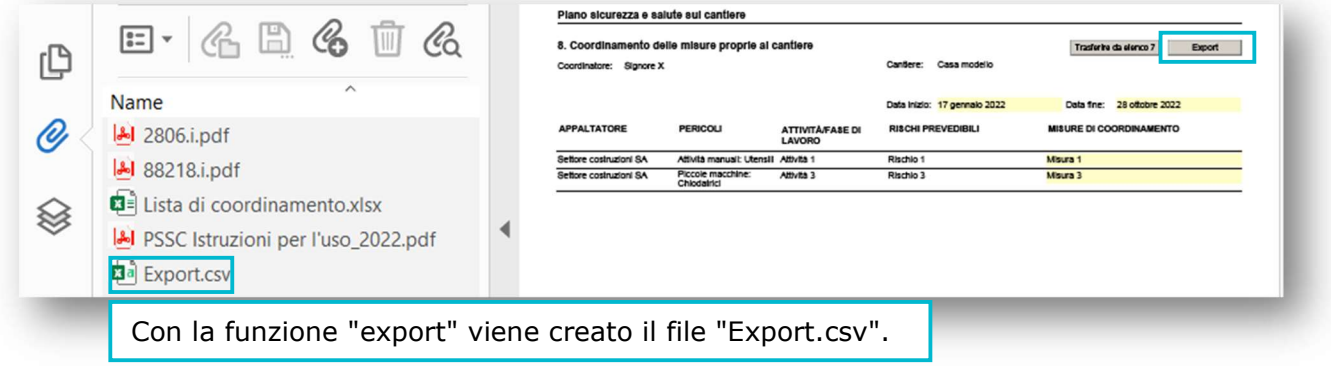

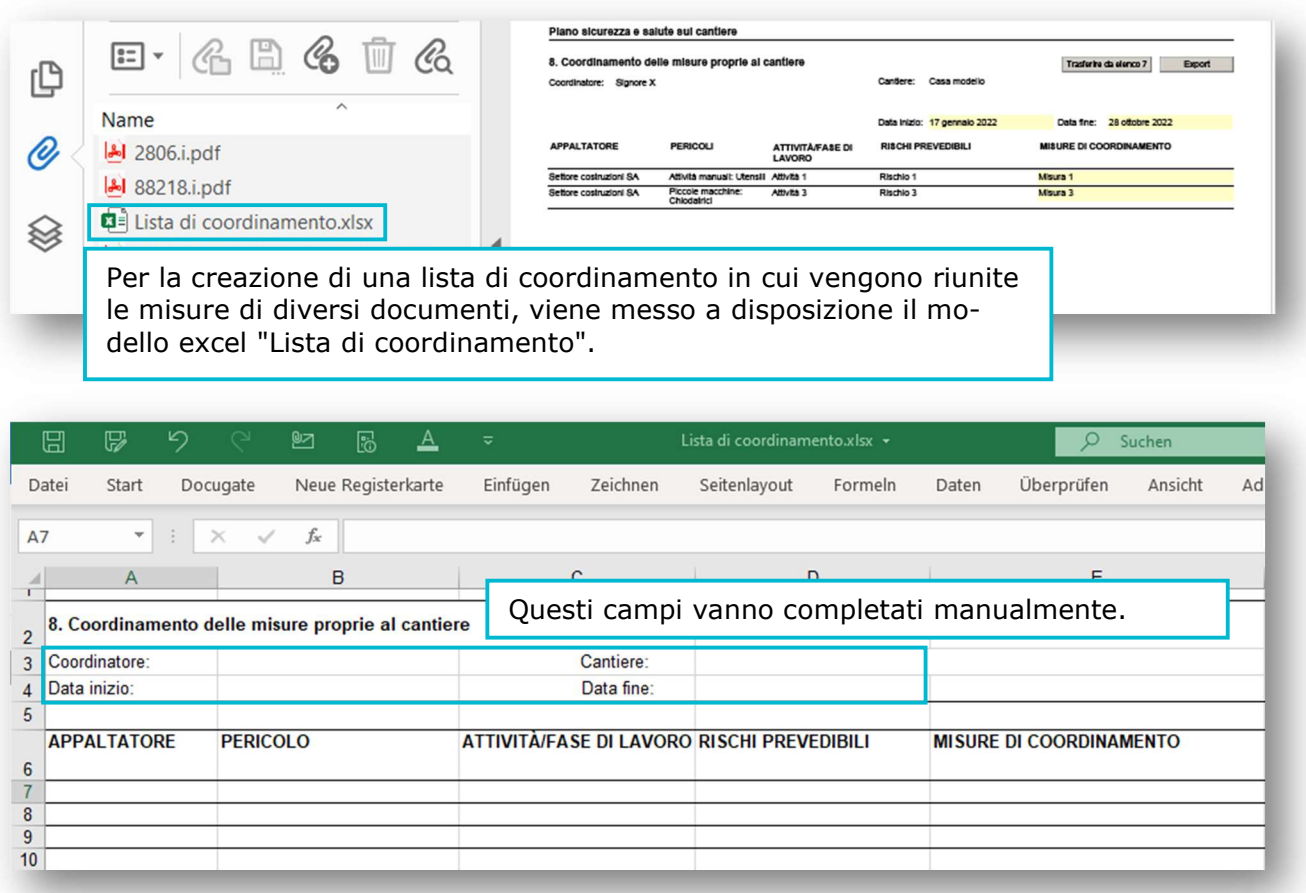

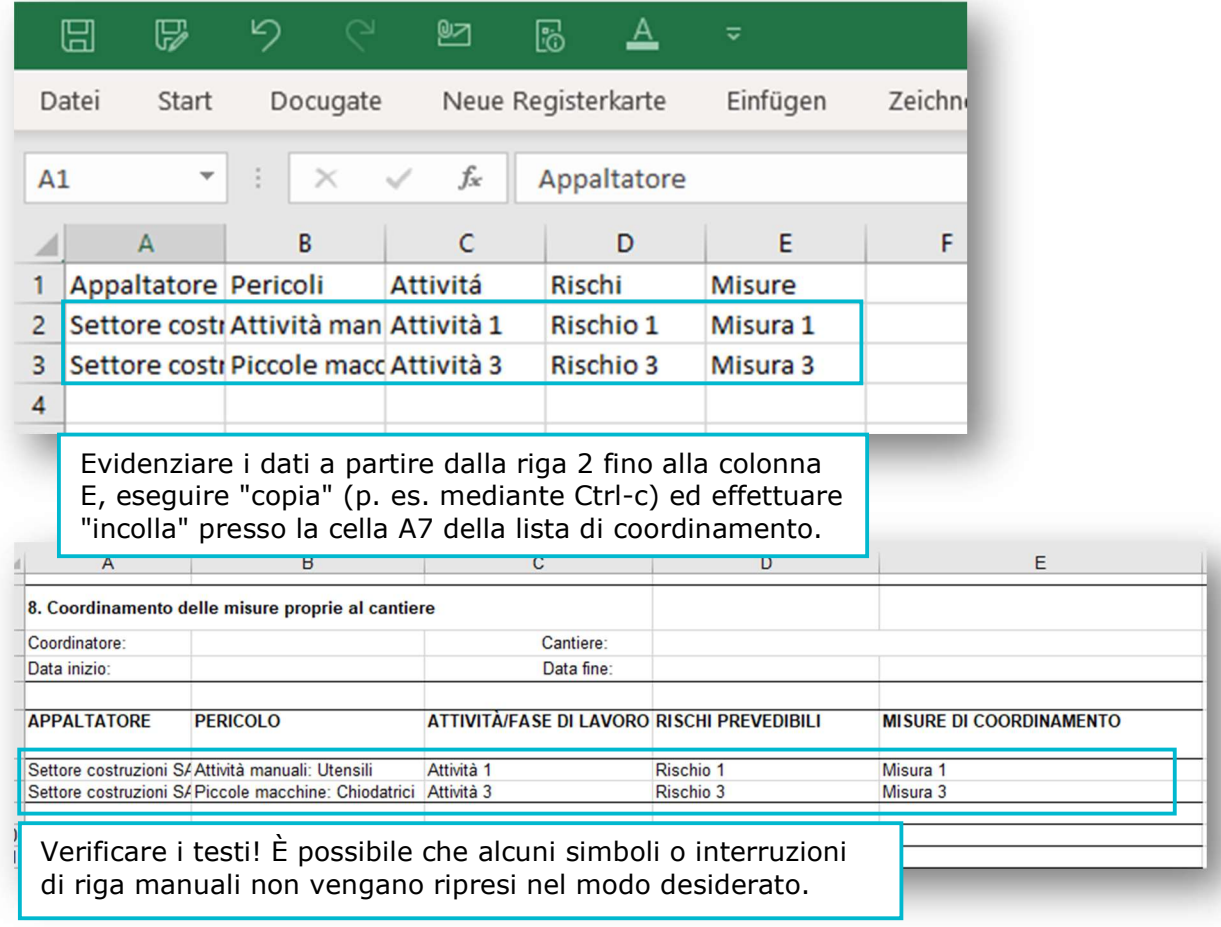

# Trasferimento dei dati dal foglio "Export.csv" alla "Lista di coordinamento":